### Introduction to Database Systems CSE 444

#### Lecture 17: Relational Algebra

CSE 444 - Summer 2010 $0$  and  $1$ 

# **Outline**

- Motivation and sets vs. bags
- Relational Algebra
- Translation from SQL to the Relational Algebra
- Read Sections 2.4, 5.1, and 5.2

## The WHAT and the HOW

- In SQL, we write WHAT we want to get form the data
- The database system needs to figure out HOW to get the data we want
- The passage from WHAT to HOW goes through the **Relational Algebra**

### $SQL = WHAT$

Product(pid, name, price) Purchase(pid, cid, store) Customer(cid, name, city)

> SELECT DISTINCT x.name, z.name FROM Product x, Purchase y, Customer z WHERE x.pid = y.pid and y.cid = z.cid and x.price > 100 and z.city <sup>=</sup>'Seattle'

It's clear WHAT we want, unclear HOW to get it

### Relational Algebra = HOW

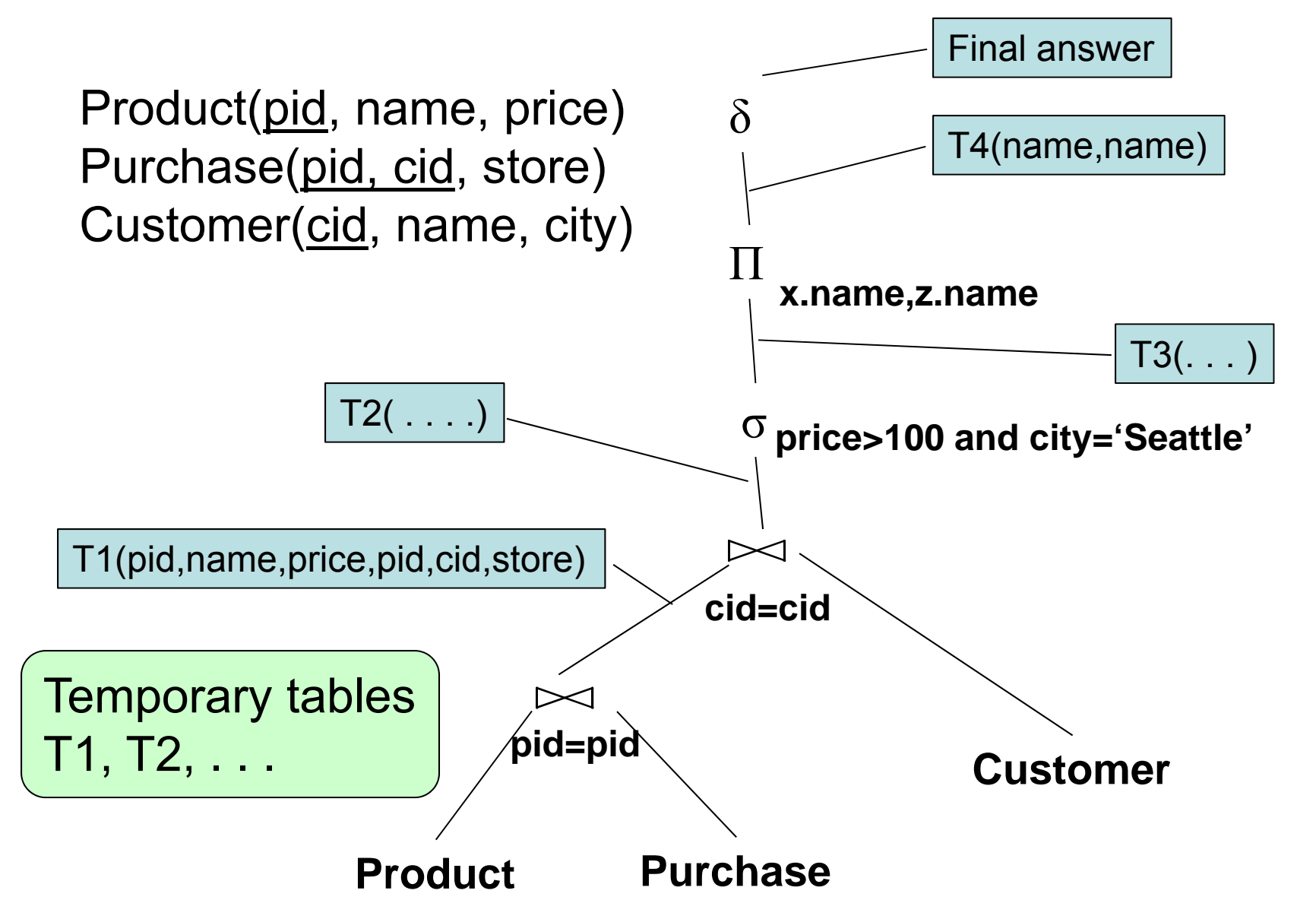

# Relational Algebra = HOW

The order is now clearly specified:

- Iterate over PRODUCT...
- …join with PURCHASE…
- …join with CUSTOMER…
- …select tuples with Price>100 and City='Seattle'…
- …eliminate duplicates…
- $\dots$ and that's the final answer !

### Sets v.s. Bags

- Sets: {a,b,c}, {a,d,e,f}, { }, . . .
- Bags: {a, a, b, c}, {b, b, b, b, b}, . . .

Relational Algebra has two flavors:

- Over sets: theoretically elegant but limited
- $\bullet$  Over bags: needed for SQL queries + more efficient
	- Example: Compute average price of all products
- We discuss set semantics
- We mention bag semantics only where needed

CSE 444 - Summer 20100  $\sqrt{7}$ 

# Relational Algebra

- **Query language** associated with relational model
- **Queries specified in an operational manner**
	- A query gives a step-by-step procedure

#### $\bullet$ **Relational operators**

- –Take one or two relation instances as argument
- Return one relation instance as result
- Easy to **compose** into **relational algebra expressions**

# Relational Algebra (1/3)

Five basic operators:

- Union  $(\cup)$  and Set difference ( – )
- Selection: :  $\sigma_{\textsf{condition}}(\mathsf{S})$ 
	- Condition is Boolean combination ( <sup>∧</sup>,<sup>∨</sup>) of terms
	- Term is: attribute op constant, attr. op attr.
	- Op is:  $\lt$ ,  $\lt$ =, =,  $\neq$ ,  $\gt$ =, or  $\gt$
- Projection:  $\pi_{\mathsf{list-of-attributes}}(\mathsf{S})$
- Cross-product or cartesian product  $(\times)$

# Relational Algebra (2/3)

Derived or auxiliary operators:

- Intersection ( $\cap$ ), Division (R/S)
- $\bullet\;$  Join:  $\mathsf{R} \Join_{\,\emptyset} \mathsf{S} = \sigma_{\theta}(\mathsf{R} \times \mathsf{S})$
- Variations of joins
	- –Natural, equijoin, theta-join
	- –Outer join and semi-join
- Rename <sup>ρ</sup> B1,…,Bn (S)

# Relational Algebra (3/3)

Extensions for bags

- Du plicate elimination: δ
- Group by:  $\gamma$  [Same symbol as aggregation] Partitions tuples of a relation into "groups"
- Sorting τ

#### Other extensions

• Aggregation:  $\gamma$  (min, max, sum, average, count)

CSE 444 - Summer 2010 11

# Union and Difference

- R1 ∪ R2
- Exam ple:
	- ActiveEmployees ∪ RetiredEmployees
- R1 R2
- Example:
	- –AllEmployees – RetiredEmployees

Be careful when applying to bags! bags!

## What about Intersection ?

- It is a derived operator
- $\textcolor{red}{\bullet}\ \ \textsf{R1}\cap \textsf{R2}$  = R1 (R1 – R2 )
- Also expressed as a join (will see later)
- Exam ple
	- –UnionizedEmployees ∩ RetiredEmployees

### Selection

- Returns all tuples that satisfy <sup>a</sup> condition
- Notation:  $\sigma_{\rm c}({\sf R})$
- Examples
	- $~\sigma_{\textsf{\tiny Salary~>~40000}}$  (Employee)
	- $-\hspace{1mm}$   $\sigma_{\sf name}$  = "Smith"  $(\sf{Employee})$
- The condition c can be
	- $−$  Boolean combination ( $\wedge, \vee$ ) of terms
	- Term is: attribute op constant, attr. op attr.
	- Op is:  $<, ==, =, \ne, >=,$  or  $>$

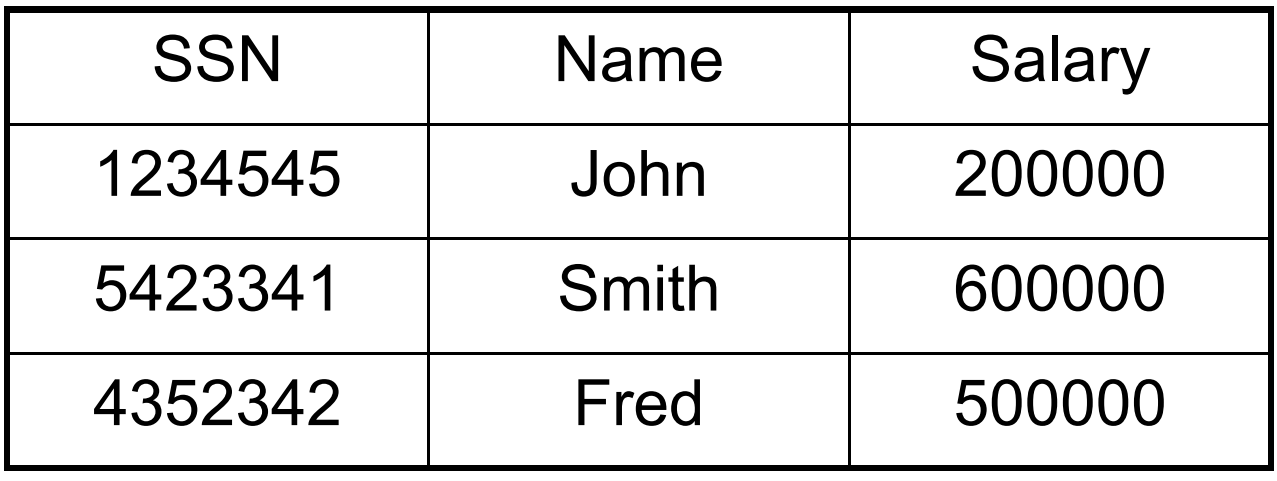

#### $\sigma_{\sf Salary\,>\,40000}$  (Employee)

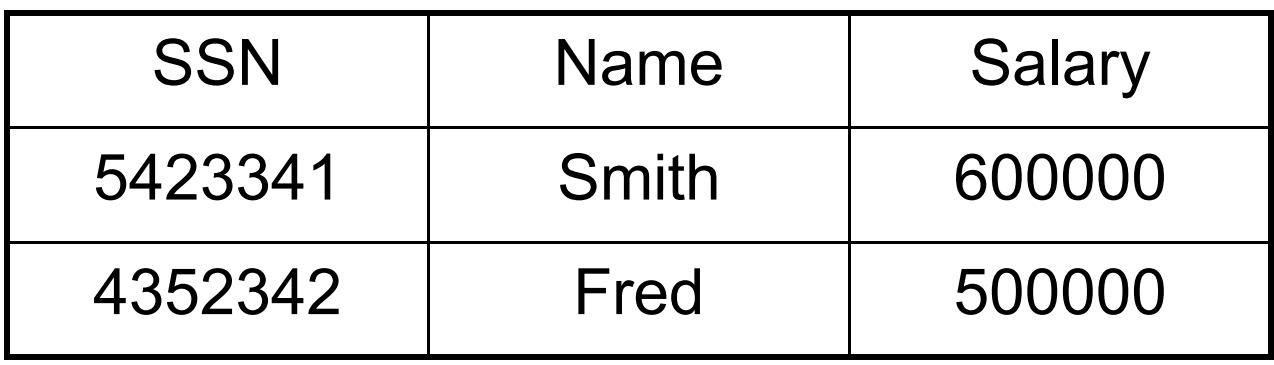

# Projection

- Eliminates columns
- Notation:  $\Pi_{\sf A1,...,\sf An}(\sf R)$
- Example: project social-security number and names:
	- $\,$   $\Pi$   $_{\rm SSN, \; Name}$  (Employee)
	- –Output schema: Answer(SSN, Name)

Semantics differs over set or over bags

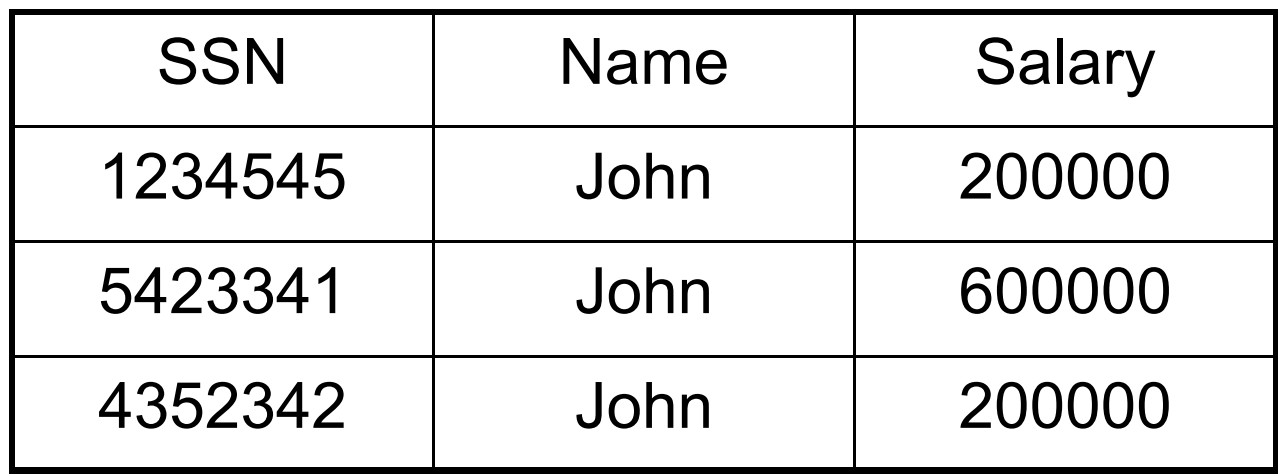

#### $\Pi$  <sub>Name,Salary</sub> (Employee)

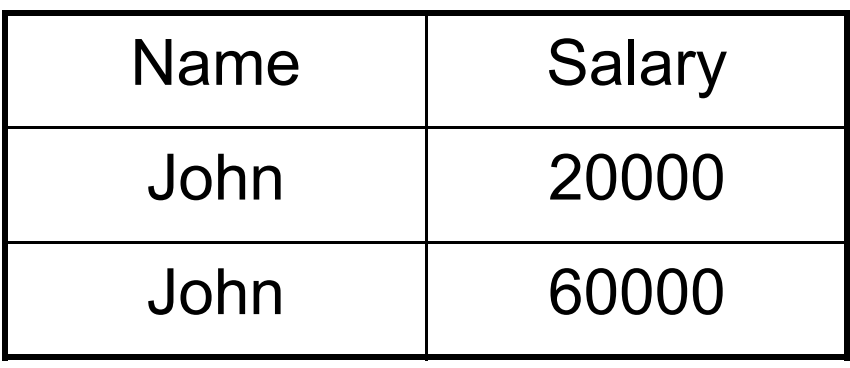

Set semantics: duplicate elimination automatic | 17

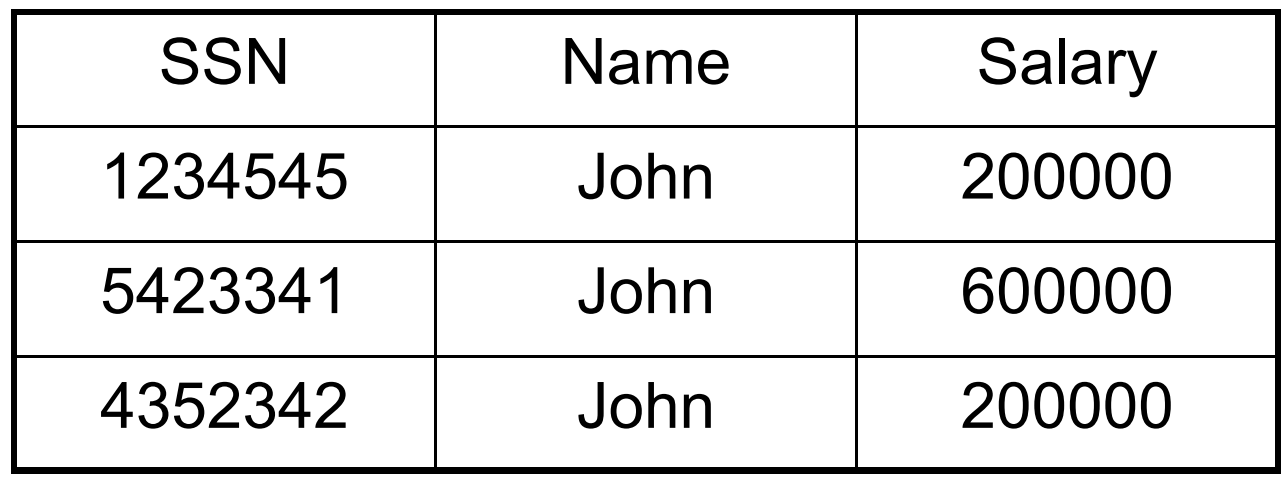

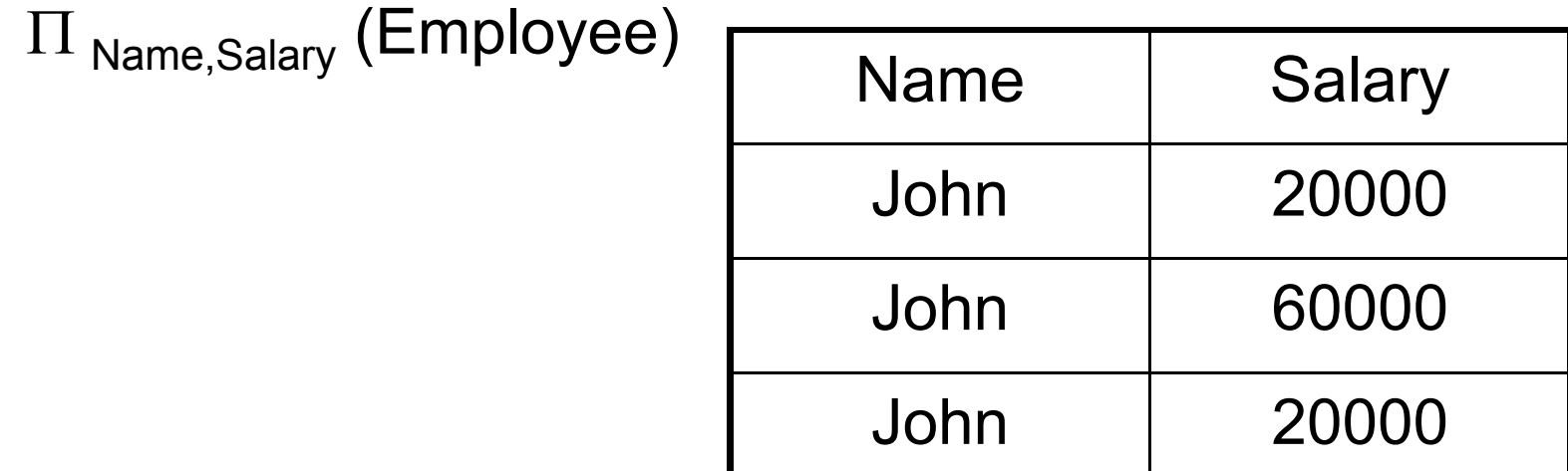

Bag semantics: no duplicate elimination; need explicit  $\delta$   $\mid$   $_{^{18}}$ 

### Cartesian Product

- Each tuple in R1 with each tuple in R2
- Notation: R1  $\times$  R2
- Example:
	- Employee × Dependents
- Very rare in practice; mainly used to express joins

#### **Cartesian Product Example**

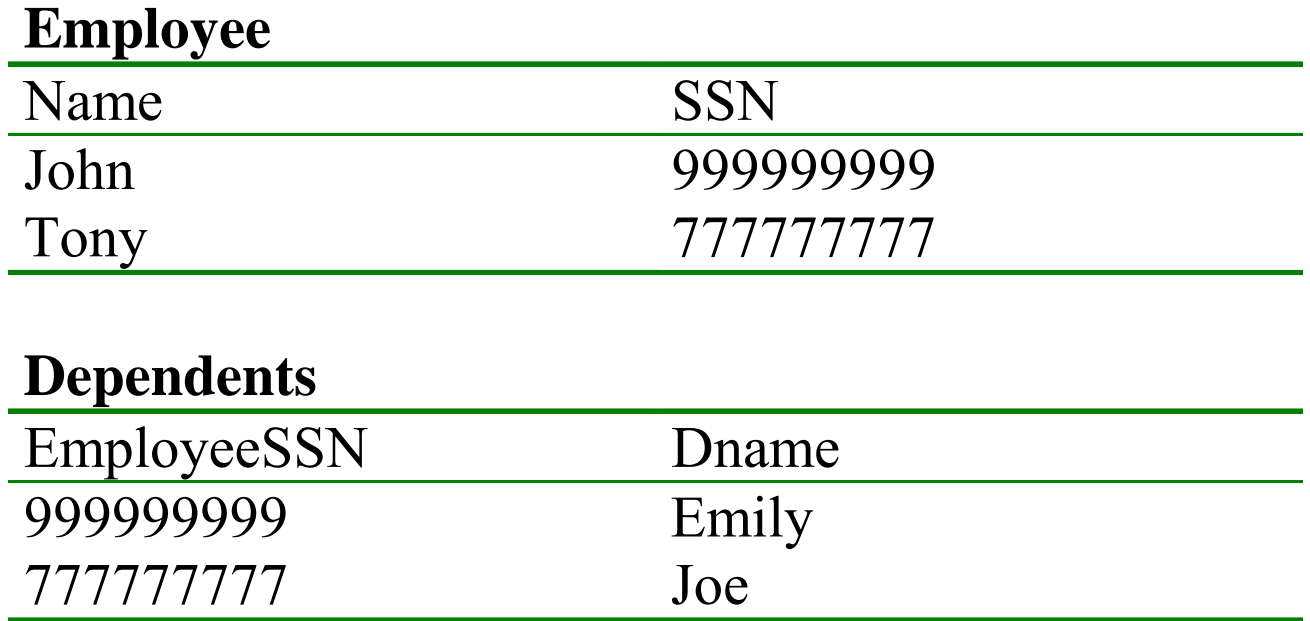

#### **Employee x Dependents**

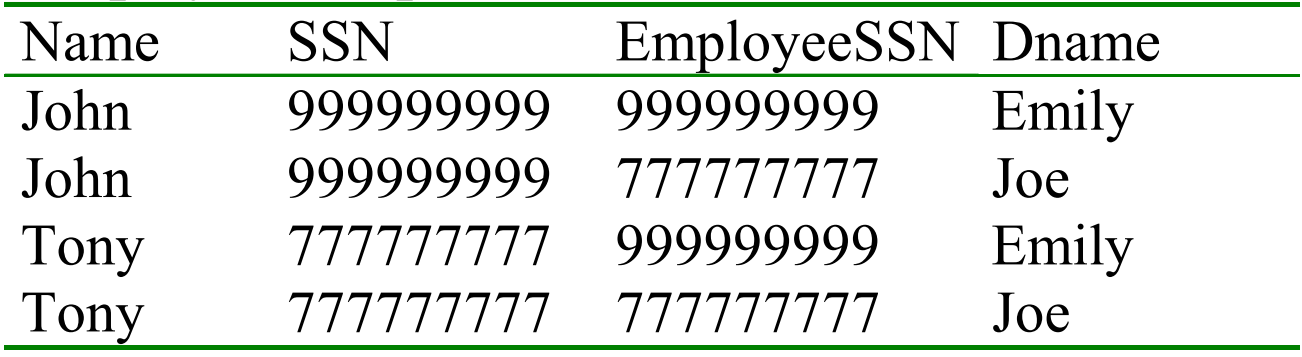

CSE 444 - Summer 2010

# Renaming

- Changes the schema, not the instance
- Notation: ρ $_{\mathsf{B1},\dots,\mathsf{Bn}}$   $(\mathsf{R})$
- Example:
	- ρ<sub>LastName, SocSocNo</sub> (Employee)
	- Output schema:

Answer(LastName, SocSocNo)

# Different Types of Join

- Theta-join:  $\mathsf{R} \boxtimes_{\scriptscriptstyle\theta} \mathsf{S}$  =  $\sigma_{\scriptscriptstyle\theta}(\mathsf{R} \times \mathsf{S})$ 
	- –Join of R and S with a join condition  $\theta$
	- –Cross-product followed by selection  $\theta$
- Equijoin:  $\mathsf{R} \Join_{\theta} \mathsf{S} = \pi_{\mathsf{A}} \left( \sigma_{\theta}(\mathsf{R} \times \mathsf{S}) \right)$ 
	- $-$  Join condition  $\theta$  consists only of equalities
	- – $-$  Projection  $\pi_\mathsf{A}$  drops all redundant attributes
	- –By far most used join in practice
- •• Natural join:  $R \bowtie S = \pi_{A} (\sigma_{\theta} (R \times S))$ 
	- –Equijoin
	- –Equality on **all** common attributes (names) in R and in S
	- – $-$  Projection drops duplicate common attributes

### Theta-Join Example

#### AnonPatient P

#### AnnonJob J

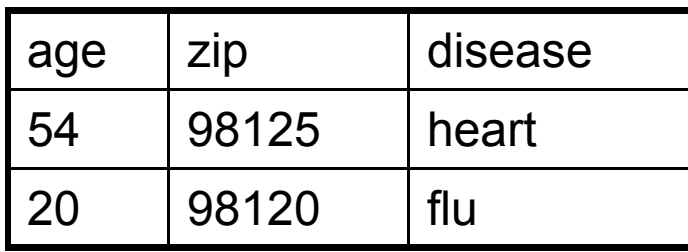

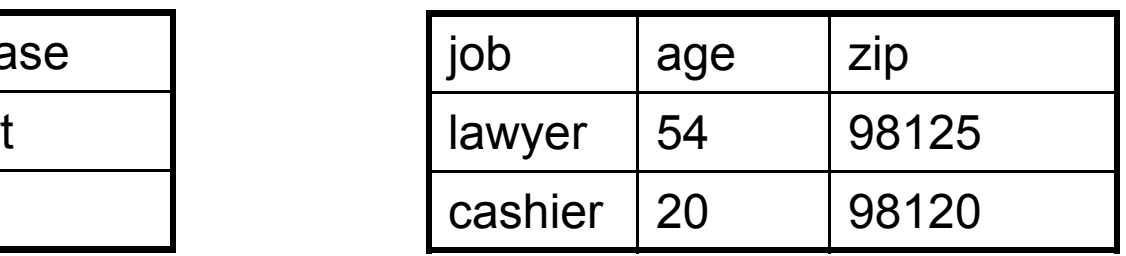

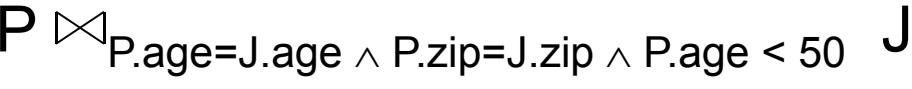

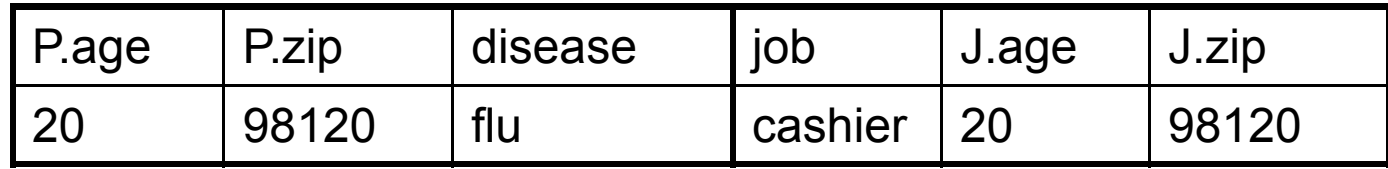

## Equijoin Example

#### AnonPatient P

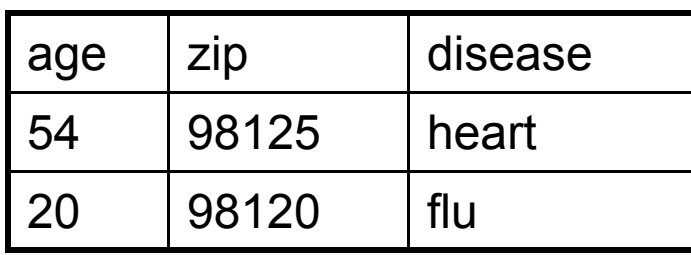

P**Page=Jage** 

#### AnnonJob J

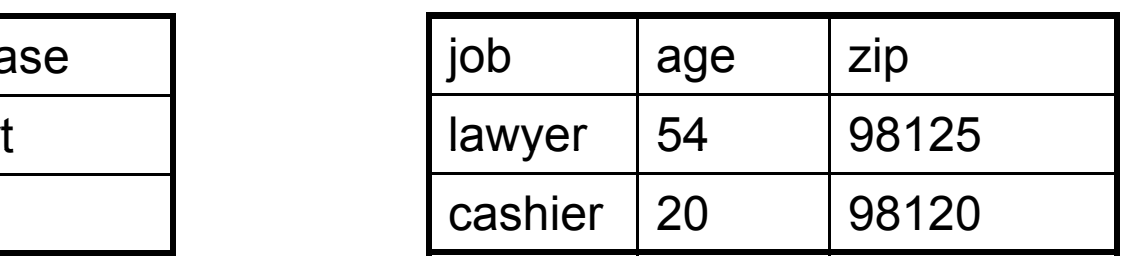

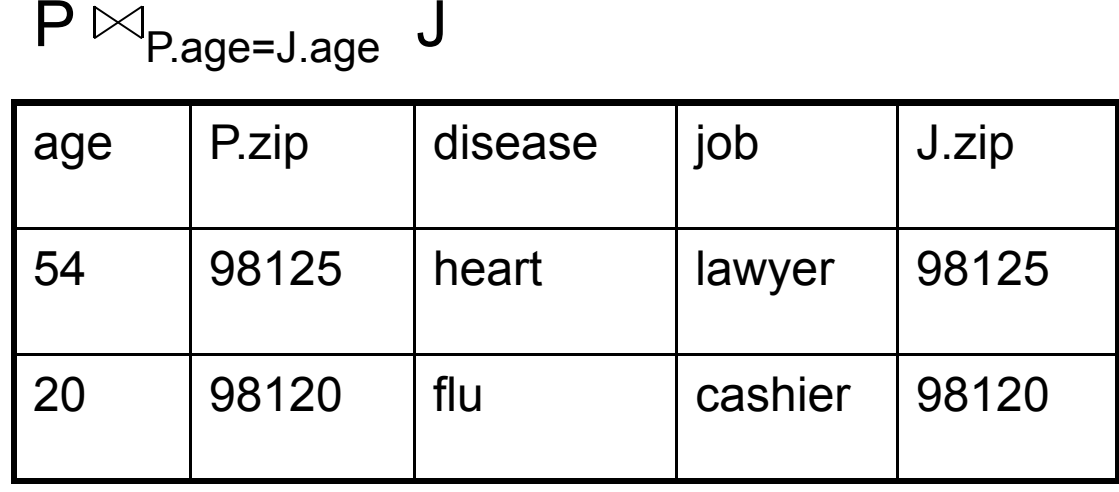

### Natural Join Example

#### AnonPatient P

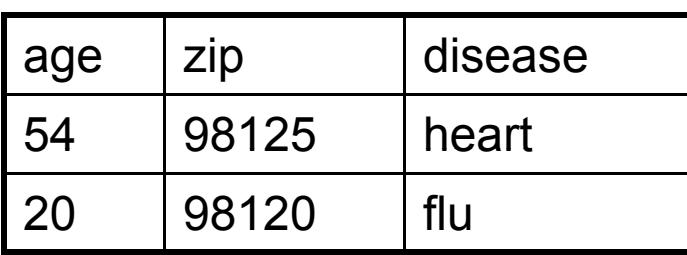

#### AnnonJob J

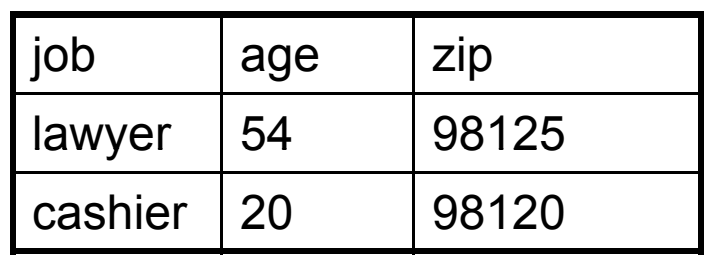

P⊠ J

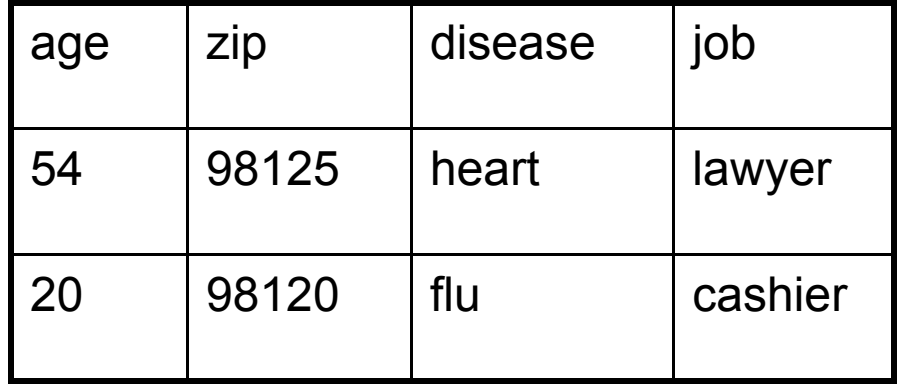

### So Which Join Is It ?

• When we write R $\bowtie$ S we usually mean an equijoin, but we often omit the equality predicate when it is clear from the context

# More Joins

#### • **Outer join**

- Include tuples with no matches in the output
- Use NULL values for missing attributes
- Variants
	- Left outer join
	- Right outer join
	- Full outer join

### Outer Join Example

#### AnonPatient P

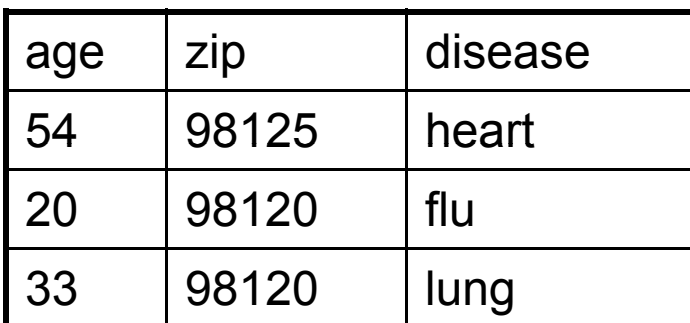

P

 $\%$   $\vee$ 

#### AnnonJob J

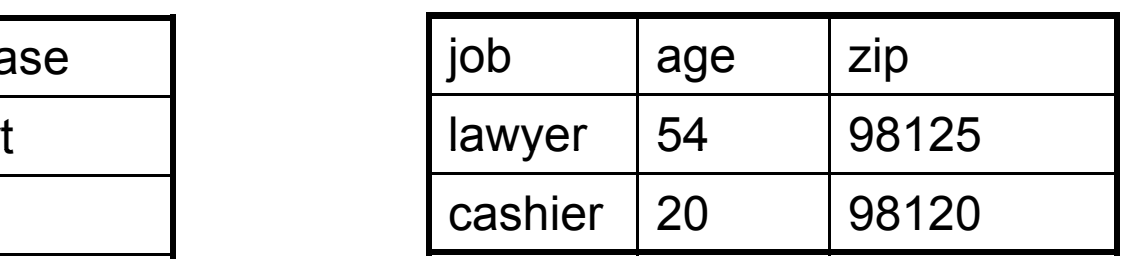

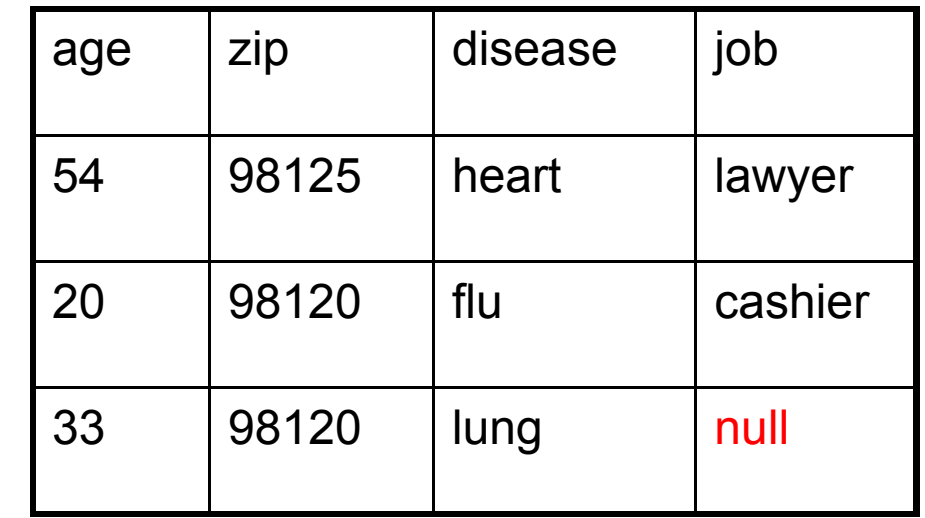

# Semijoin

- $\bullet$  R $\Join$ S =  $\Pi$  <sub>A1,...,An</sub> (R $\Join$  S)
- Where  $\mathsf{A}_1, \, ... , \, \mathsf{A}_\mathsf{n}$  are the attributes in  $\mathsf{R}$
- Example:
	- Employee  $\triangleright\!\!\!<$ Dependents
- Particularly useful in distributed databases
	- Compute the query with minimum amount of data transfer

### Semijoins in Distributed Databases

• Semijoins are used in distributed databases

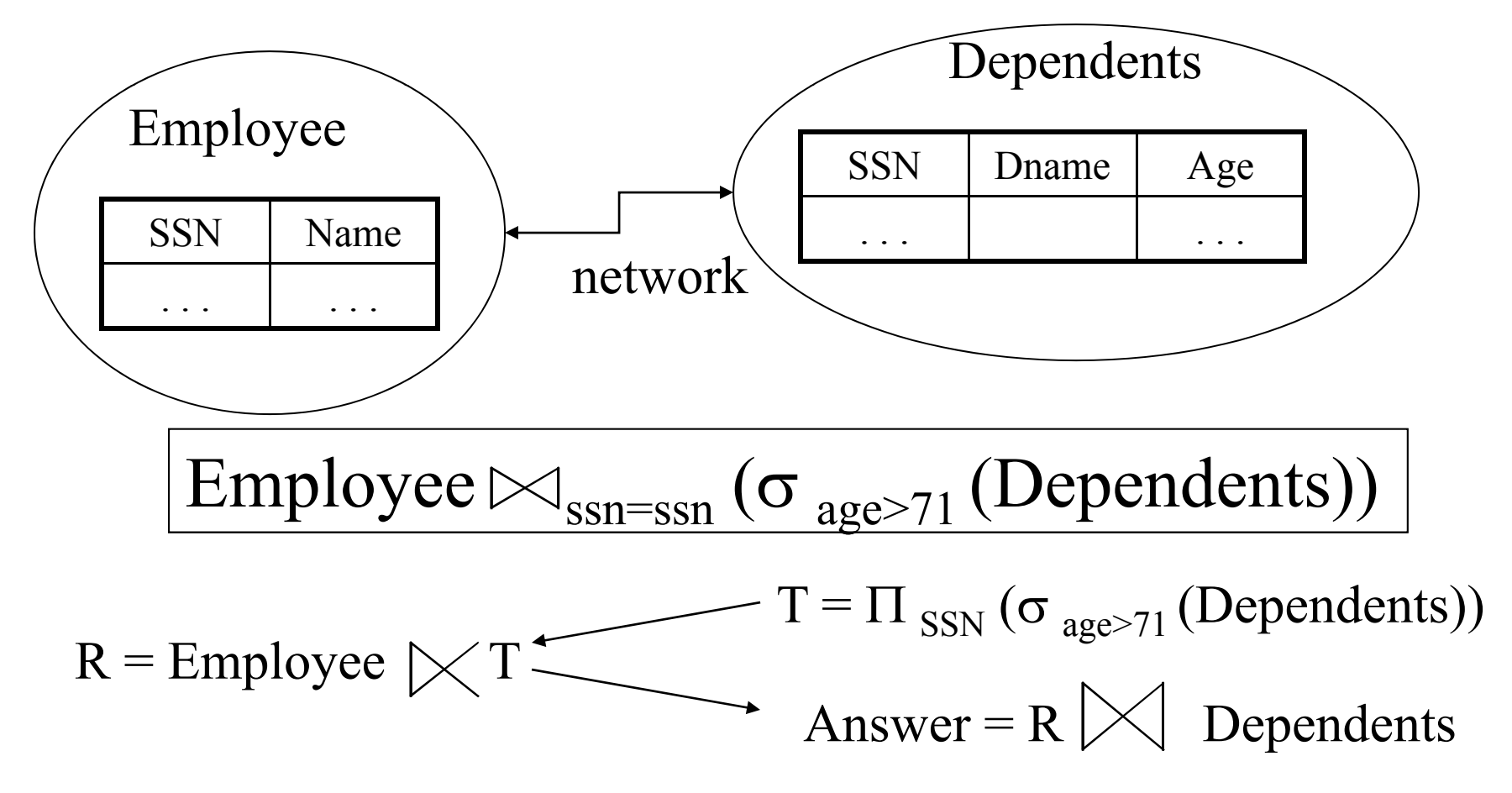

# Operators on Bags

- •Duplicate elimination  $\delta$  $\delta({\mathsf{R}})$  = select distinct \* from  ${\mathsf{R}}$
- •• Grouping  $\gamma$  $\gamma_{A,sum(B)}$  = select A,sum(B) from R group by A
- •• Sorting τ

### Complex RA Expressions

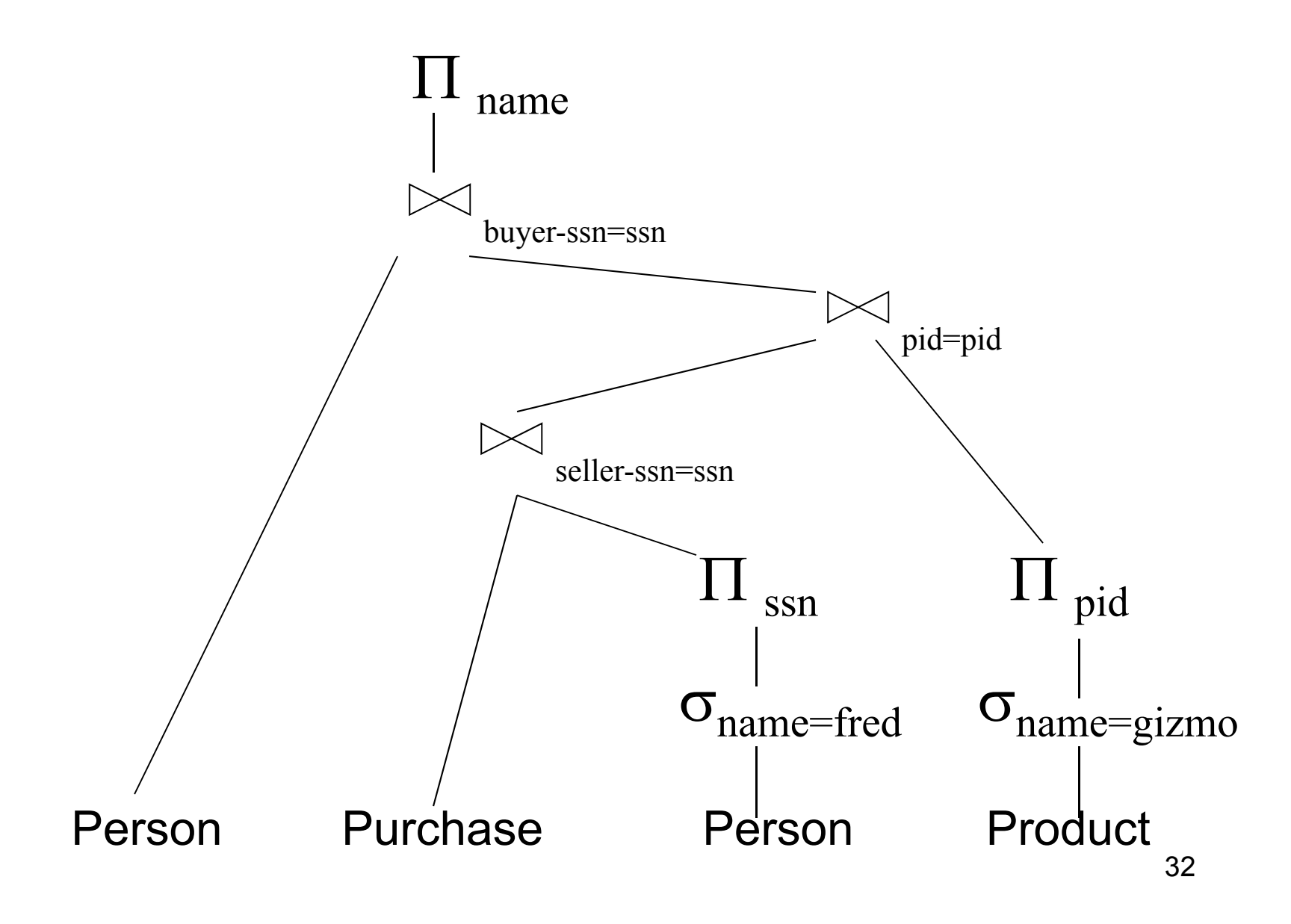

## RA = Dataflow Program

- An Algebra Expression is like a program
	- Several operations
	- Strictly specified order
- But Algebra expressions have limitations

# RA and Transitive Closure

• Cannot compute "transitive closure"

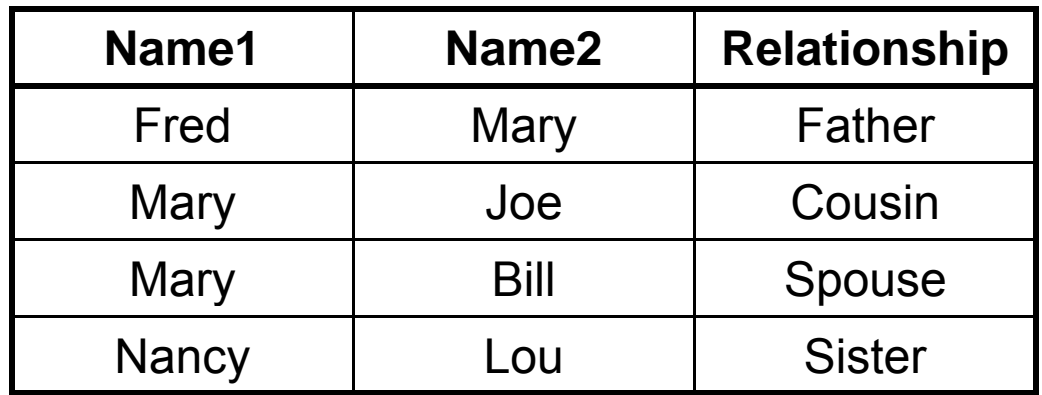

- Find all direct and indirect relatives of Fred
- Cannot express in RA !!! Need to write Java program